# POP3

## 受信設定

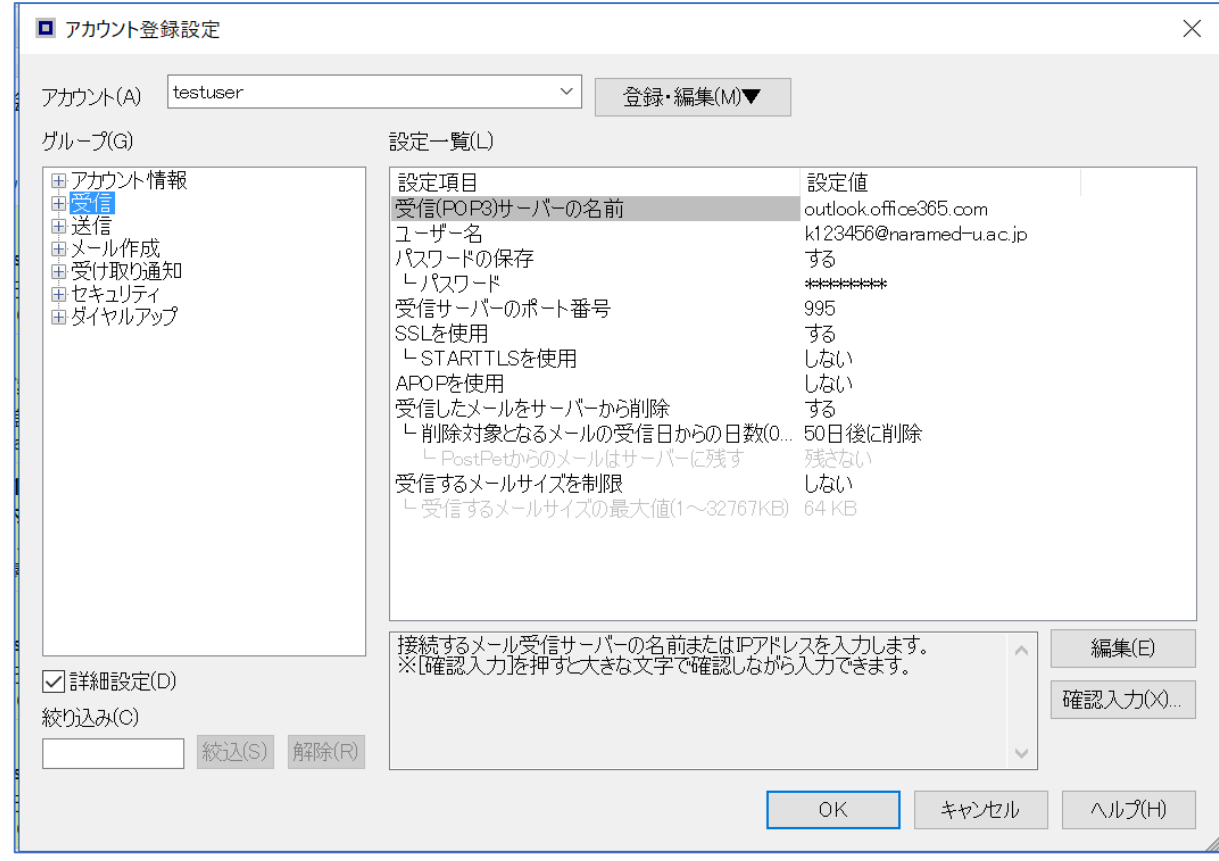

# 送信設定

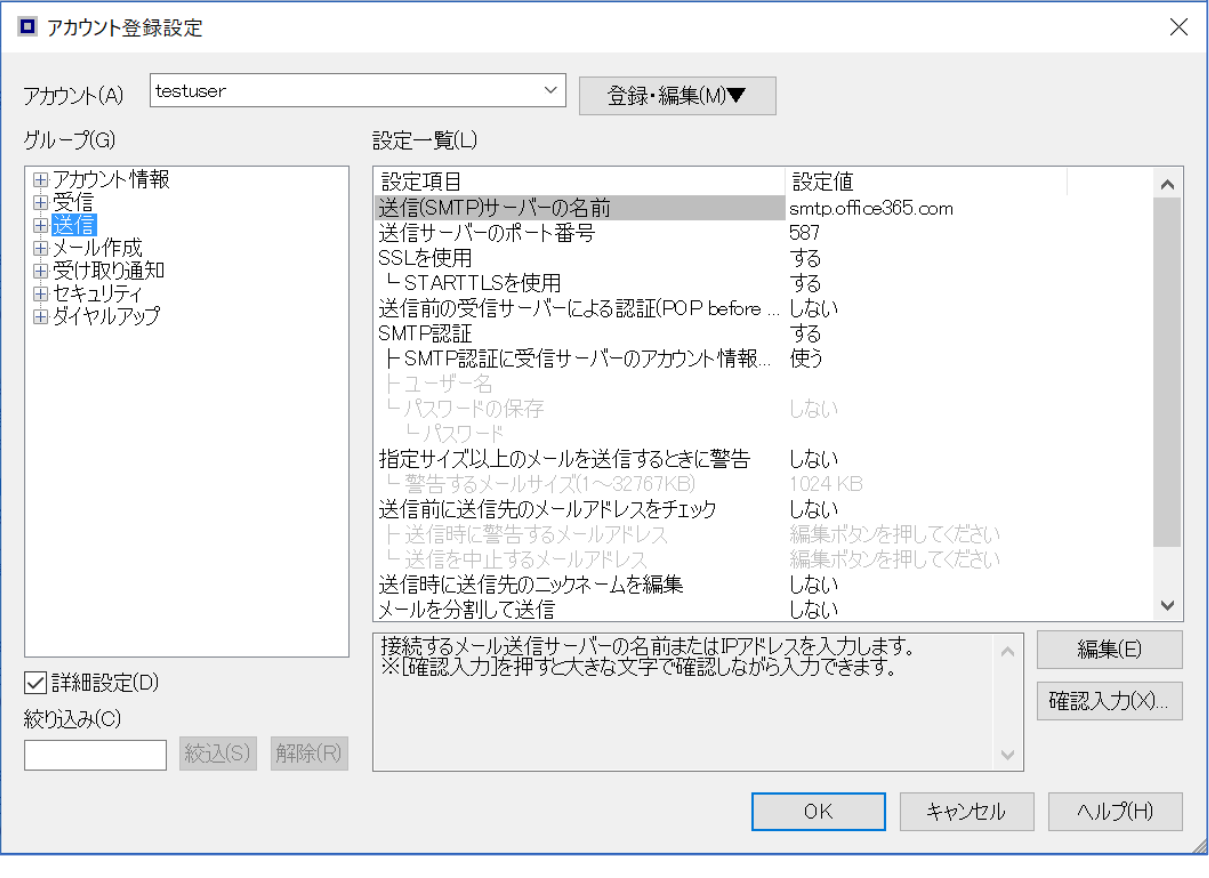

IMAP の場合はアカウントを追加してください。

Web メールの設定を変更すると、3月16日以前のメールが読めなくなります。

## 受信設定

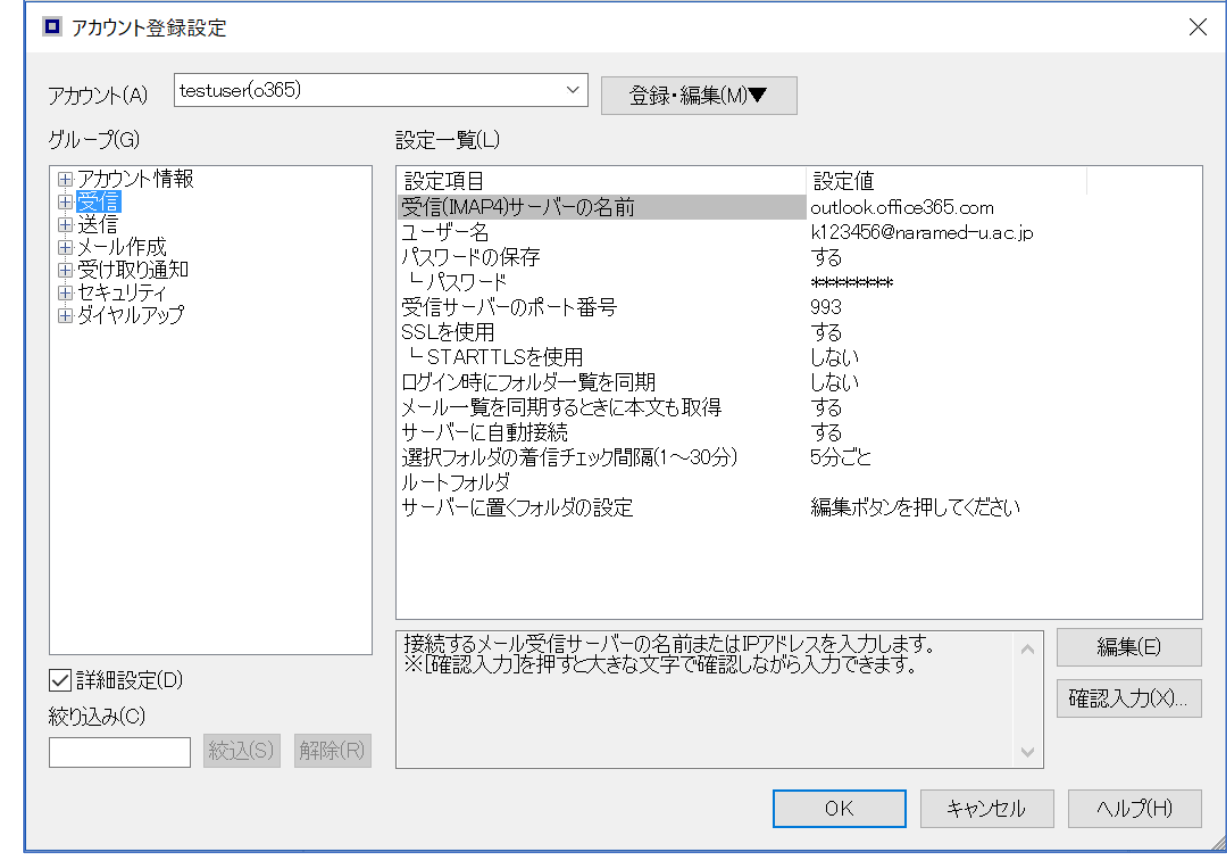

## 送信設定

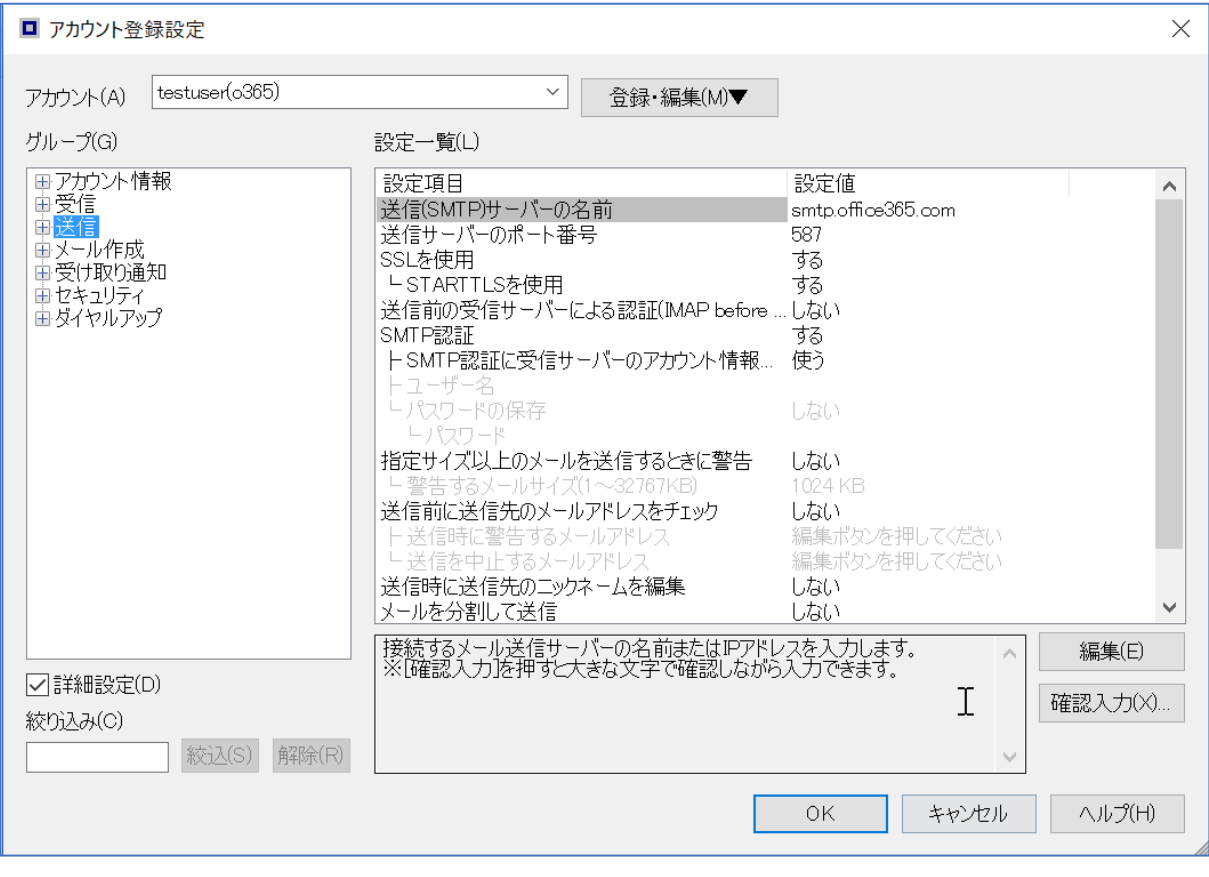